# **SUCCESSFUL CV WRITING**

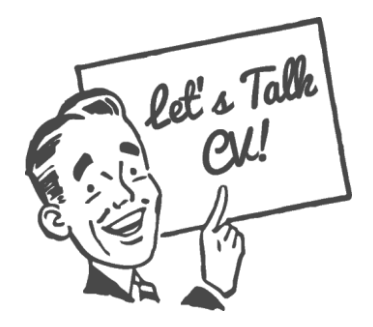

*Recruiters will spend an average of only 8 secondsreviewing a CV* 

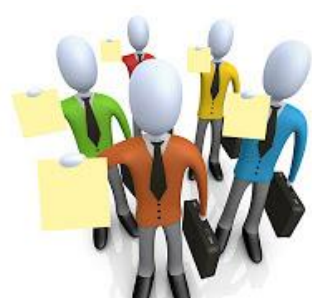

*Make yours count using the following tips and example layout shown here*

**1. Make it concise -** *No more than 2 sides of A4 at this stage (1 if you can)*

## **2. Ensure the layout is 'clean' and easy to read**

• *Use spacing and bullet points effectively, follow the example format, print on 'good' paper*

### **3. Dates are important**

- *Always start with most recent and work backwards (Education, Employment History etc.)*
- *Make 'to' and 'from' dates instantly noticeable*

#### **4. Do not leave any date gaps** (this makes recruiters suspicious)

• *If you do have gaps, explain them and try to put a positive 'spin' on the situation* 

## **5. Ensure there are NO mistakes**

- *Always proof read and check for spelling and grammatical errors*
- *Do not abbreviate (e.g. don't = do not, can't = cannot)*
- *Ask someone else to check it too*

#### **6. NEVER LIE**

- *Under no circumstances should you lie in your CV*
- *Never say anything you cannot prove or give an example of*

#### **7. Always include a 'Personal Profile'** *(not too long though)*

- *Make yourself stand out by your Personal Profile and your CV will reach the top of the pile!*
- *A good Personal Profile will instantly engage a recruiter and lead them to read on*
- *Give concise details of your experience, skills and qualities which are relevant to the role with brief examples to back up what you are claiming*
- *Avoid clichés, quotations and using 'I' too much*

## **8. Tailor each CV for each application**

- *Recruiters do not like generic CVs (also known as 'Blanket CVs.') - Take time to adapt your CV for every application you make.*
- *Match your Personal Profile and key skills and qualities to the job specification or what you think the employer is looking for in an ideal candidate*

*Keep your CV up-to-date even if you are not actively job-hunting. This way you will not forget events, dates etc.*

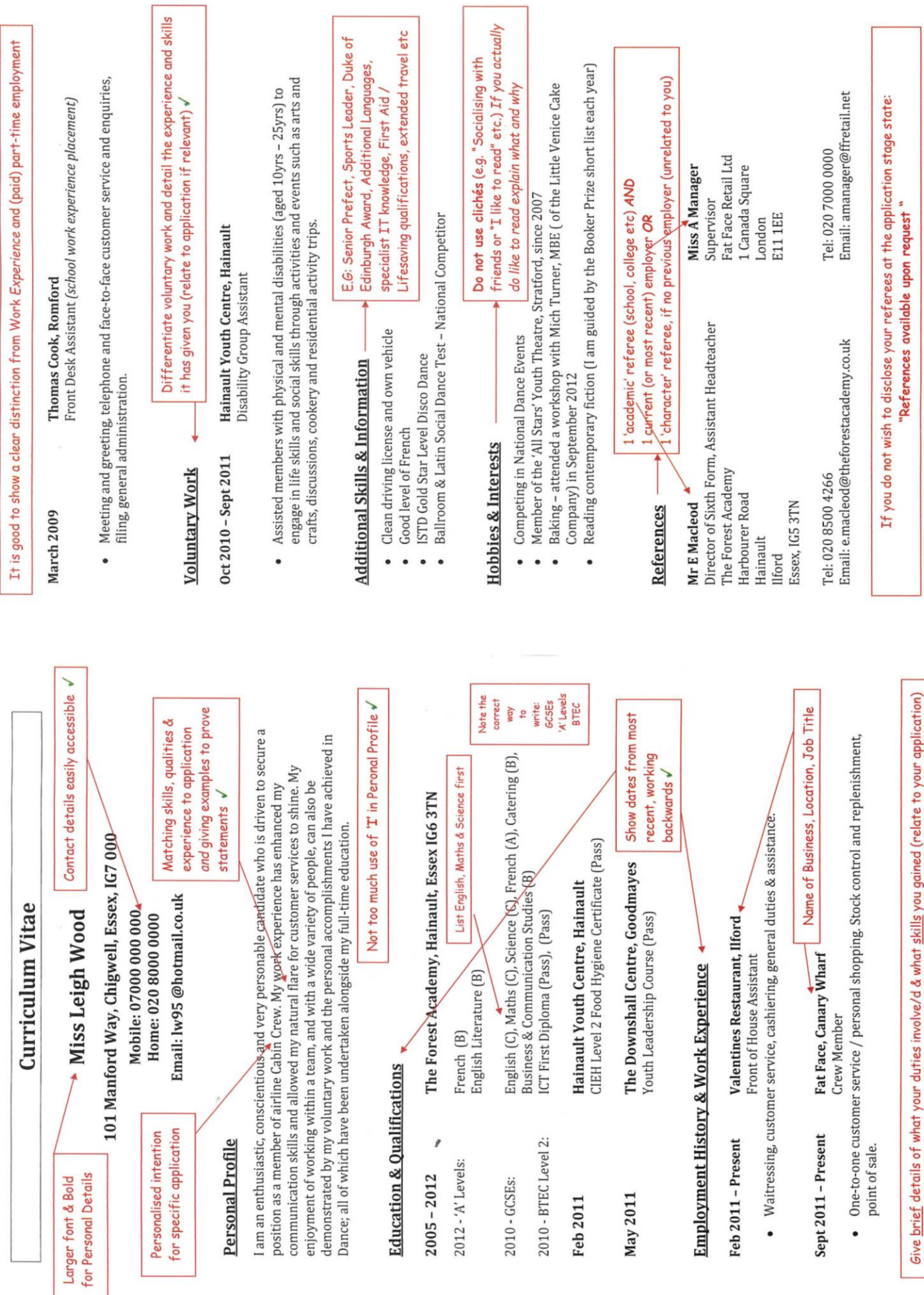